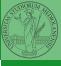

Monga

# Programming in Python<sup>1</sup>

#### Mattia Monga

Dip. di Informatica Università degli Studi di Milano, Italia mattia.monga@unimi.it

Academic year 2020/21, II semester

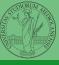

Py**Q**B Monga

Lecture XVIII: Probabilistic programming

#### How science works

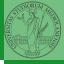

Monga

Describing one single "scientific method" is problematic, but a schema many will accept is:

- Imagine a hypothesis
- Design (mathematical/convenient) models consistent with the hypothesis
- Collect experimental data
- Oiscuss the fitness of data given the models

It is worth noting that the falsification of models is not automatically a rejection of hypotheses (and, more obviously, neither a validation).

#### The role of Bayes Theorem

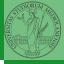

PyQB

In this discussion, a useful relationship between data and models is Bayes Theorem.

$$P(M,D) = P(M|D) \cdot P(D) = P(D|M) \cdot P(M)$$

Therefore:

$$P(M|D) = \frac{P(D|M) \cdot P(M)}{P(D)}$$

The plausibility of the model given some observed data, is proportional to the number of ways data can be *produced* by the model and the prior plausibility of the model itself.

#### Simple example

- - Monga

- Model: a bag with 4 balls in 2 colors
- Observed: BWB
- Which is the plausibility of BBBB, BBBW, BBWW, BWWW, WWWW?

Bayes Theorem is the formalization of this counting

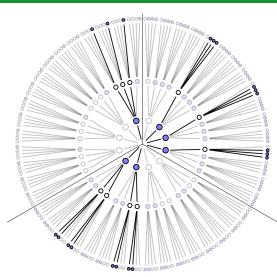

Picture from: R. McElreath, Statistical Rethinking

## A computational approach

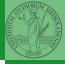

Monga

This Bayesian strategy is (conceptually) easy to transform in a computational process.

- Code the models
- 2 Run the models
- Compute the plausibility of the models based on observed data

# Classical binomial example

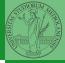

Monga

- Which is the proportion p of water covering Earth? The models are indexed by the float 0
- Given p, the probability of observing some W,L in a series of independent random observations is:  $P(W,L|p) = \frac{(W+L)!}{W! \cdot I!} p^W \cdot (1-p)^L \text{ (binomial distribution)}.$
- Do we have an initial (prior) idea?
- Make observations, apply Bayes, update prior!

## A conventional way of expressing the model

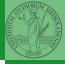

PyQB Monga

$$W \sim Binomial(W + L, p)$$
  
 $p \sim Uniform(0, 1)$ 

Probabilistic programming is systematic way of coding this kind of models, combining predefined statistical distributions and Monte Carlo methods for computing the posterior plausibility of parameters.

#### In principle you can do it by hand

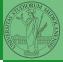

Monga

```
def dbinom(success: int, size: int, prob: float) -> float:
  fail = size - success
  return np.math.factorial(size)/(np.math.factorial(success)*np.math.factorial(fail))*p
  W. L = 7.3
 p_grid = np.linspace(start=0, stop=1, num=20)
 prior = np.array([1] * 20)
  likelihood = dbinom(W, n=W+L, p=p_grid)
 unstd_posterior = likelihood * prior
 posterior = unstd_posterior / unstd_posterior.sum()
Unfeasible with many variables!
```

# **PyMC**

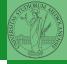

Monga

```
import pymc as pm

W, L = 7, 3
earth = pm.Model()
with earth:
    p = pm.Uniform("p", 0, 1) # uniform prior
    w = pm.Binomial("w", n=W+L, p=p, observed=W)
    posterior = pm.sample(2000)

posterior['p']
```